# Workcloud Communication Messenger REST API

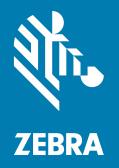

# **Developer Guide**

ZEBRA and the stylized Zebra head are trademarks of Zebra Technologies Corporation, registered in many jurisdictions worldwide. All other trademarks are the property of their respective owners. © 2024 Zebra Technologies Corporation and/or its affiliates. All rights reserved.

Information in this document is subject to change without notice. The software described in this document is furnished under a license agreement or nondisclosure agreement. The software may be used or copied only in accordance with the terms of those agreements.

For further information regarding legal and proprietary statements, please go to:

SOFTWARE: <u>zebra.com/linkoslegal</u> COPYRIGHTS: <u>zebra.com/copyright</u> PATENTS: <u>zebra.com/patents</u> WARRANTY: <u>zebra.com/warranty</u> END USER LICENSE AGREEMENT: <u>zebra.com/eula</u>

# Terms of Use

### **Proprietary Statement**

This manual contains proprietary information of Zebra Technologies Corporation and its subsidiaries ("Zebra Technologies"). It is intended solely for the information and use of parties operating and maintaining the equipment described herein. Such proprietary information may not be used, reproduced, or disclosed to any other parties for any other purpose without the express, written permission of Zebra Technologies.

#### **Product Improvements**

Continuous improvement of products is a policy of Zebra Technologies. All specifications and designs are subject to change without notice.

## **Liability Disclaimer**

Zebra Technologies takes steps to ensure that its published Engineering specifications and manuals are correct; however, errors do occur. Zebra Technologies reserves the right to correct any such errors and disclaims liability resulting therefrom.

## Limitation of Liability

In no event shall Zebra Technologies or anyone else involved in the creation, production, or delivery of the accompanying product (including hardware and software) be liable for any damages whatsoever (including, without limitation, consequential damages including loss of business profits, business interruption, or loss of business information) arising out of the use of, the results of use of, or inability to use such product, even if Zebra Technologies has been advised of the possibility of such damages. Some jurisdictions do not allow the exclusion or limitation of incidental or consequential damages, so the above limitation or exclusion may not apply to you.

# **Publication Date**

April 8, 2024

# Introduction

This document describes how to send text messages to the Zebra Enterprise Messaging Service (ZEMS) using the REST API.

The ZEMS provides a method for third-party applications to send text messages to PTT Pro client. The ZEMS formats the text message and then forwards it to the specified PTT Pro endpoint(s). The message can include an image file.

Use the Messenger REST API to:

- · List endpoints
- Send a message
- Include an image with the message.

# **Authentication**

The Messenger API validates all requests using the following methods:

- HTTP requests must use SSL (https://, not http://).
- The required api\_password parameter is used for authentication.

# **Messenger Endpoints**

Applications use the ZEMS Messenger API to retrieve a list of endpoints.

#### **List Endpoints Request**

Send a GET request in the following format:

```
GET https://<IWG_URL>/iwg/api/v1/list?api_password=<token>
```

#### Table 1 List Endpoints Parameters

| Parameter    | Description                                                                              |
|--------------|------------------------------------------------------------------------------------------|
| api_password | Secure token found on Customer Details dialog in the ZEMS Customer Administrator Portal. |
| site         | Returns results for the specified Site (PTT Pro department).                             |

All parameters are query parameters.

#### List Endpoints Response

When endpoints are successfully retrieved, ZEMS sends the following response code:

 Table 2
 List Endpoints Success Response

| Response Codes                  |  |
|---------------------------------|--|
| 200 Successfully retrieved list |  |

The body contains a JSON object with the list of endpoints in the format:

```
{
    "site": "IwgDept1",
    "name": "EP.test.1",
    "proxy": "EP.test.1.proxy1",
    "target": "test.user.01",
    "contact": true
}
```

#### Table 3 List Endpoints Response Fields

| Field   | Description                                                       |
|---------|-------------------------------------------------------------------|
| site    | Name of the site in ZEMS and the department in PTT Pro.           |
| name    | Name of the endpoint                                              |
| proxy   | Name of the proxy                                                 |
| target  | Name of the recipient. This is a PTT Pro user or a PTT Pro group. |
| contact | If true, the target is a user.                                    |
|         | If false, the target is a group.                                  |

If endpoints are not retrieved, the ZEMS sends a response with one of the following error codes:

#### Table 4 List Endpoints Error Responses

| Response Codes | Description          |
|----------------|----------------------|
| 400            | Bad request          |
| 401            | Unauthorized access. |
| 404            | Record not found.    |
| 503            | Server error.        |

## Sending a Message

Applications can send text messages that include an image. Image files are encoded and sent as part of the message. Any image type is supported. ZEMS converts the image to PNG and proportionally resizes the image to a maximum width of 640 pixels.

## Sending a Message Request

Send a POST request in the following format:

POST https://<IWG\_URL>/iwg/api/v1/message?api\_password=<token>

#### Table 5 Send Message Parameters

| Parameter    | Description                                    |
|--------------|------------------------------------------------|
| api_password | Secure token.                                  |
| file         | Image files are encoded into the request body. |

| Parameter | Description                                                                                                   |
|-----------|----------------------------------------------------------------------------------------------------|
| message   | Text of the message.                                                                                          |
| eid       | Target endpoint ID or from retrieving the endpoint list. Only a single EID can be specified for each message. |
| src       | Optional string identifying the originator of the message. This is not sent to the recipients of the message. |

All parameters are query parameters except for file, which is sent as a multipart/form-data in the request body.

# Sending a Message Response

The API sends a response with one of the following error codes and a reason:

| Response Codes | Description          |
|----------------|----------------------|
| 200            | ОК                   |
| 400            | Bad request.         |
| 401            | Unauthorized access. |
| 404            | Record not found.    |
| 503            | Server error         |

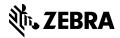

www.zebra.com